## **Medtronic**

## Touch Surgery™ mobile app Quick start guide

 $10:52$ 

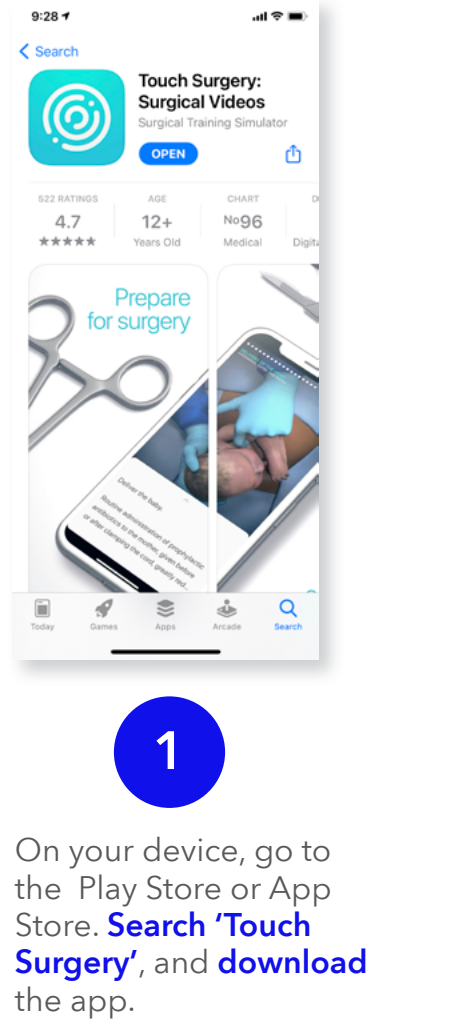

You can also scan this QR code to go to the download page directly.

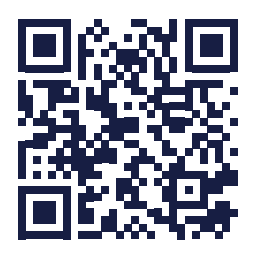

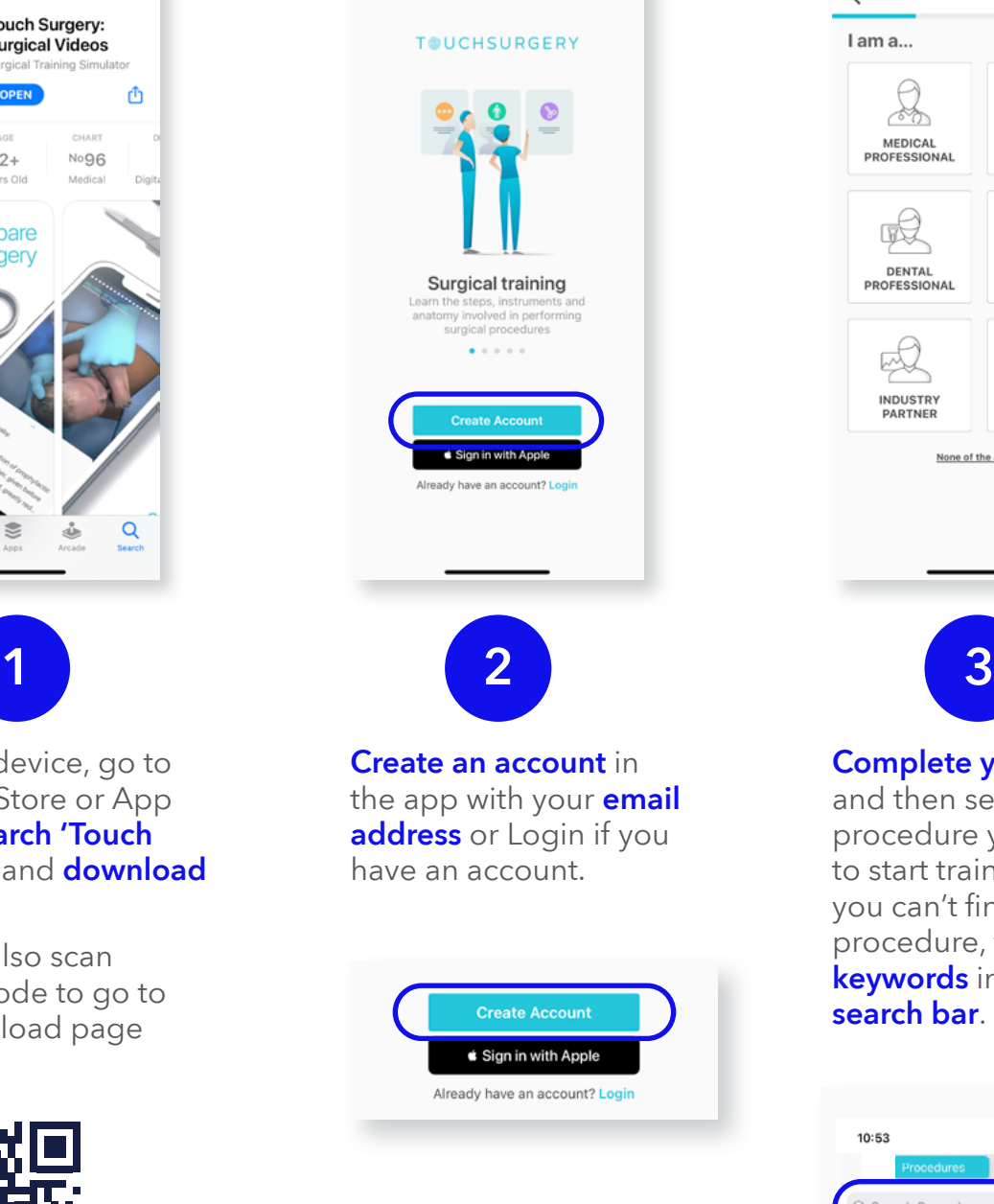

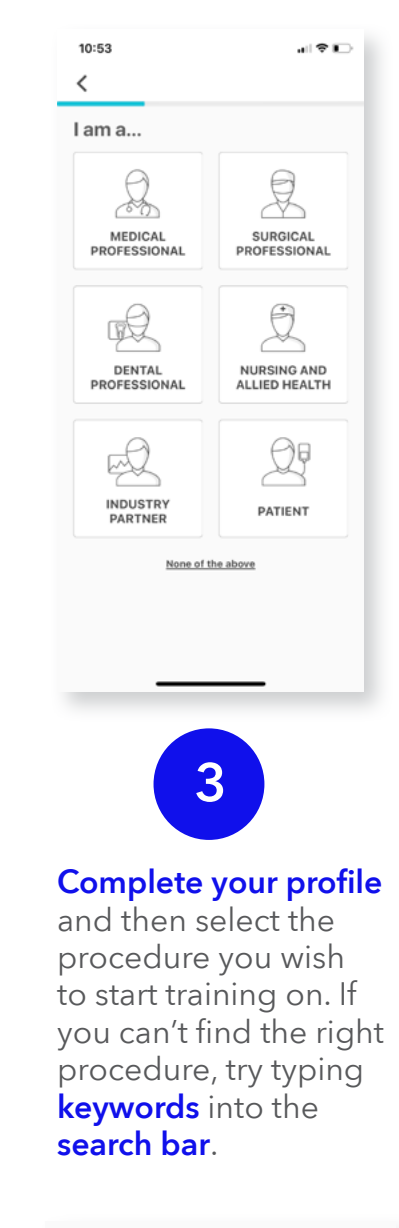

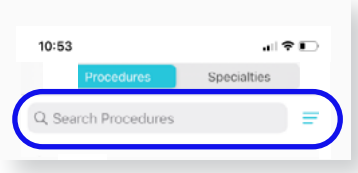